# WinX2D Crack With Product Key For PC [Latest]

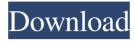

### WinX2D Crack Free Download [Updated-2022]

WinX2D is a simple utility for modifying AVI file headers and it becomes useful whenever you need to play XVid compressed file using DivX codec. There are two downloads available: Windows GUI and Console version. The former has more features while the latter is for console lovers. Entrapment of gold nanoparticles within carbon nanotube bundles: impact on the macroscopic mechanical properties. Carbon nanotube-based nanocomposites are considered as promising materials for energy conversion and storage applications. However, the influence of dispersed nanoparticles on the macroscopic mechanical properties of these carbon-based composites remains poorly understood. Here, we study the impact of small gold nanoparticles on the mechanical properties of carbon nanotube bundles. A combination of three-point bending tests and atomic force microscopy is used to quantify the impact of gold nanoparticle entrapment on the apparent Young's modulus of the nanocomposite. We show that at nanoscale the gold particles are effectively embedded in the bundle and have little influence on the nanoscale distribution of stresses and strains. When considering macroscale phenomena, however, a significantly increased ductility is observed, which is attributed to a change in the nanoscale distribution of stresses and strains within the bundle. We show that these changes cannot be explained by a straightforward scaling of Young's modulus based on the nanoparticle volume fraction. Instead, the altered macroscopic stress-strain curves are best explained by a modified continuum mechanics model that takes into account the size of the entrapped particles. In particular, the entrapped particles are shown to result in significantly higher modulus of the bundle surface layer. Risk factors for failure of the first trimester combined screening test (nuchal translucency and serum free beta-human chorionic gonadotropin). To determine the risk factors for failure of the first trimester combined screening test (cFT) in a hospital-based screening programme. The screening results of 1824 pregnant women, between 7 and 13 weeks of gestation, who had undergone screening between 1 September 2008 and 1 February 2011 at the Department of Obstetrics and Gynaecology, University Hospital of Heraklion, Crete, Greece, were analysed. The results of the cFT and the diagnosis of fetal anomaly or chromosomal abnormality, as well as the results of obstetric ultrasonography were collected. A logistic regression model was used to investigate the association between various maternal, obst

## WinX2D Crack License Key Full

(1) Supports many AVI codecs including DivX, Xvid, XviD, Xvid-MP4, and Cinepak. (2) Directives are easily to understand. (3) Only one user is allowed to access a file at a time. (4) It has easy-to-understand macro syntax. (5) Can be invoked from the command line with any combination of parameters. (6) Can play an AVI file in full-screen mode. (7) Supports many directory options. (8) Supports three modes: ID3, plain text, and HTML. (9) It has directory-or file-based on/off system. (10) Allows you to extract ID3 tags from AVI files. (11) Can choose to process several files at once. (12) Has a section for recording macros. (13) Supports command-line, keyboard, and window-based input. (14) Supports looping. (15) Allows you to perform bulk operations. (16) Supports many other options. Keymacro Windows GUI Description: (1) Provides key settings for macro creation. (2) Supports all of the above-mentioned file formats. (3) Offers easy-to-understand syntax. (4) Allows you to create macros easily. (5) Supports many directory options. (6) Supports looping. (7) Provides a customisable interface. (8) Allows you to perform bulk operations. (9) Provides a tool for extracting ID3 tags. (10) Supports command-line, keyboard, and window-based input. (11) Lets you play AVI files in full-screen mode. (12) Has a section for recording macros. (13) Has an on/off file system. (14) Allows you to specify the number of seconds to pause between each macro. (15) Provides easy access to the file explorer. (16) Supports many other options. Keymacro Console Description: (1) Uses Windows command line to control the tool. (2) Lets you create a customised interface by editing the source code. (3) Has an on/off file system. (4) Has many settings. (5) Provides many options for you to modify. (6) 1d6a3396d6

### WinX2D [32|64bit]

#### What's New in the WinX2D?

X2D is a simple utility for modifying AVI file headers and it becomes useful whenever you need to play XVid compressed file using DivX codec. There are two downloads available: Windows GUI and Console version. The former has more features while the latter is for console lovers. 1.1.9.9 Version: 1.1.9.9 (New) Updated on: 06/02/2010 Release Notes: 1.1.9.9 is a new build and is available with a number of new features and bugfixes. Among the new features is an improved capability for handling files with invalid XVID headers. Thanks to our friends at s2video.org, X2D now supports the 'XVID\_LO' bits in the flags byte of the XVID header. Previously, X2D required the XVID\_HN -XVID\_LO bits to be zero in order to use these header flags. However, if any of the flags were set, X2D would report an error and fail to read the header. Now, all such headers are detected and treated properly. Other features include: • Support for using extended filter lists in multiple filter mode • Support for writing multiple AVI files into single AVI file • Support for multiple subtitles, with different styles • Resizable subtitles • Message: Pause/Play buttons are now resizable • Can now create/open/save files using alternative encoders • Implemented JPEG thumbnail support • Ability to create/open/save AVI/XVID files using FreeType library • Many bug fixes Updated on: 08/26/2008 Release Notes: 1.1.9.8 Version: 1.1.9.8 (New) Added: • Now X2D can be run from any directory. Previously you had to run it from the same directory as the file. • Can now read any unknown AVI file type. Previously you could only read files with an XVID header. • Can now handle filenames with the following extensions:avi,avi.wmv,.wmv,.avi.divx,.avi.mp4,.avi.xvid • Can now read the following subsets of mpeg streams: matroska • Can now detect multiple subtitles and apply correct color palette on each • Can now detect XVID\_HN and XVID\_LO bits in the XVID header • Can now create/open/save AVI/XVID files with alternative encoders Updated on: 10/05/2007 Release Notes: 1.1.9.

### **System Requirements For WinX2D:**

Windows Mac Linux Android IOS 3.6 GHz Intel Pentium Processor or equivalent 1GB RAM 3GB HDD  $1024 \times 768$  screen resolution You can choose to download the game in English only. You must be 13 years old or older to play this game. How to Play: Use your left mouse button to jump and your right mouse button to shoot. You can upgrade weapons at level 2, 3, and 4, or buy new weapons at level 5.

https://smallseder.com/wp-content/uploads/2022/06/deanev.pdf

https://cotram.org/checklists/checklist.php?clid=18948

https://www.santapau-pifma.com/stylefolder-crack-license-key-free-download/

https://timesnest.com/go1984-crack-free-3264bit-latest-2022/

https://npcfmc.com/desktop-counters-crack-torrent-free-for-pc/

https://klealumni.com/upload/files/2022/06/AYqYVztVN1uvnIU5PWbw 07 467dc369ab5dfc680a84643f898e054b file.pdf

http://dovousue.com/?p=77596

https://u-ssr.com/upload/files/2022/06/IOzXc1eoPLumKYkUIgbI 07 e366020cb4e7b7eb92687e456f597753 file.pdf

http://realtorforce.com/lanmisoft-home-automation-crack-free-download-for-windows/

http://duxdiligens.co/kbar-crack-activation-code-with-keygen-free-updated-2022/

https://bramshawbv.com/d-box-crack-product-key-full/

https://wakelet.com/wake/I7Y86pF1z6pdrLckgqMHV

http://realtorforce.com/spectral-python-crack-license-code-keygen-3264bit-latest/

https://amirwatches.com/wp-content/uploads/2022/06/kHED.pdf

http://mkyongtutorial.com/aviary-crack-free-download-latest-2022

https://www.chemfreecarpetcleaning.com/cd-2-mp3-ripper-free-download-pc-windows/

https://www.neherbaria.org/portal/checklists/checklist.php?clid=12507

https://www.bryophyteportal.org/portal/checklists/checklist.php?clid=11432

https://bookuniversity.de/wp-content/uploads/2022/06/chaloui.pdf

https://socialspace.ams3.digitaloceanspaces.com/upload/files/2022/06/2f9HSssjNBRCNhOP4XfG 07 467dc369ab5dfc680a84643f898e054b file.pdf